## User Guide Using Linux Desktop

Recognizing the pretentiousness ways to get this books User Guide Using Linux Desktop is additionally useful. You have remained in right site to begin getting this info. acquire the User Guide Using Linux Desktop associate that we present here and check out the link.

You could buy lead User Guide Using Linux Desktop or get it as soon as feasible. You could quickly download this User Guide Using Linux Desktop after getting deal. So, behind you require the books swiftly, you can straight acquire it. Its correspondingly agreed simple and suitably fats, isnt it? You have to favor to in this atmosphere

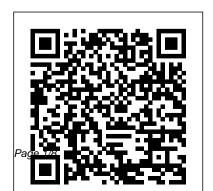

Official User Guide
- Linux Mint
The main aim is to
provide a selflearning guide on

how to use a modern Linux desktop system. It assumes that the user has no prior knowledge of Linux or PC usage. After going through the guide the reader should be in a position to start using a Linux desktop for both personal and office use. In particular she should be able to: access the Internet and use the WWW and

Internet email: manipulate and manage files, folders and the file system User Guide to Using the Linux Desktop - ReadkonG A computer running Ubuntu or some other version of Linux Every Linux system includes a command line of one sort or another. This tutorial includes some specfic steps for Ubuntu 18.04 but most of the content should work regardless of your Linux distribution. Desktop Environment | Linux Basics for New Users

The Complete Linux Course:
Beginner to Power User!Linux

Tutorial for Beginners: Introduction to Linux Operating System Introduction to Linux and Basic Linux Commands for Beginners Ubuntu Complete Beginner's Guide 2020: Getting To Know The Desktop

Easy Beginner's Guide To Linux | A Complete IntroductionHow to Use Ubuntu (Beginners Guide) How To Get a Linux Desktop On Your Chromebook Linux for Ethical Hackers (Kali Linux Tutorial) Using Linux At Work -Applications I Use

How to use TMUX on Linux | A Tutorial for Linux Beginners Guide in Terminal

Complete Linux Mint Tutorial: Getting To Know The Desktop (Cinnamon) Is Linux Better Than Windows? 6 Things to Know When Switching to Linux from Windows Introduction to Linux Linux Apps I Use Daily 10 Reasons why Linux is Better Than MacOS or Hours Course How to Use Google Windows Linux is Fasier than Windows - Even vour grandma should use it! Which Linux Distribution? | Understanding Linux Distros 8 Areas where Linux is BETTER than Windows 10 4 SOFTWARES TO RUN WINDOWS APPS ON LINUX! What is a kernel - Gary explains How to Use OBS Studio (Beginners can use at no cost and which is as Guide) How to Run Linux/Bash on efficient, easy to use, and elegant as Windows 10 Using the Built-In Windows Subsystem for Linux Apple won't like this... - Run MacOS on ANY PC

Linux Mint Beginners Guide Part

01 - Introduction and Installation Linux on the Desktop for the Data Science (with a Lenovo ThinkPad P53) Linux System Programming 6 Meet - Detailed Tutorial Must have Linux apps guide for beginners | 2020 Linux Mint saw a rapid rise in popularity and more and more people use it every day. Purpose The purpose of Linux Mint is to provide a desktop operating system that home users and companies possible.

**User Guide to Using the Linux Desktop - Linux.com** User Guide Using Linux Desktop "User Guide to Using the Linux Desktop" is an introductory guide for a user to use a modern personal computer (PC) running the Linux operating system. The main aim is to provide a selflearning guide on how to use a modern Linux desktop system. It assumes that the user has no prior knowledge of Linux or PC usage.

How to get started with Linux: A beginner's guide | PCWorld If you are looking for a Ubuntu user guide that can help you in using Ubuntu desktop, download the free Ubuntu Manual PDF. Ubuntu by default is one of the easiest to use Linux distribution and this

is why it is preferred by most of or PC usage. the beginner Linux users. It obviously doesn't mean that beginners won't need help in understanding and using or PC usage.

User's Guide - OS - The Linu
Fedora Linux or Shell desktop.

Ubuntu.

User Guide Using Linux Desktop test.enableps.com This user guide is meant as an introductory guide for a user to use a modern personal computer (PC) running the Linux operating system. The main aim is to provide a self-learning guide on how to use a modern Linux desktop system. It assumes that the user has no prior knowledge of Linux

<u>User's Guide - Peppermint</u> OS – The Linux Desktop OS Fedora Linux with the Gnome Shell desktop. Unlike Windows 10, there's no single version of Linux, Linux distributions take the Linux kernel and combine it with other software like the GNU core... The ultimate guide to Linux for Windows users **GNOME** User Guide. Introduces the GNOME desktop of SUSE Linux Enterprise Desktop. It guides you through using and configuring the

perform key tasks. It is intended mainly for end users who want to make efficient use of GNOME as their default desktop. Publication Date: October 23, 2020. About This Guide.

## The Complete Beginner's Guide To Ubuntu Linux

"User Guide to Using the Linux Desktop" is an introductory guide for a user to use a modern personal computer (PC) running the Linux operating system. The

desktop and helps you

main aim is to provide a self-learning guide on how no prior knowledge of to use a modern Linux desktop system. It assumes that the user has as printed material, with no prior knowledge of Linux or PC usage. User Guide to Using the Linux Desktop - IAC This guide is meant as an introductory guide on using a modern personal computer (PC) running the Linux operating system. It provides a selflearning guide on how to use a modern Linux desktop system. It

assumes that the user has Linux or PC usage. The quide is formatted for use the acompanying ... **Download Ubuntu Manual:** A Free Ubuntu User Guide Desktop Environment | Linux Basics for New Users The Complete Linux Course: Beginner to Power User!Linux Tutorial for Beginners: Introduction to Linux Operating System Introduction to Linux and Basic Linux Commands for Beginners Ubuntu Complete Beginner's Guide 2020:

## Getting To Know The Desktop

Easy Beginner's Guide To Linux | A Complete Introduction How to Use **Ubuntu (Beginners Guide) How To Get a Linux Desktop On Your** Chromebook Linux for Ethical Hackers (Kali Linux Tutorial) Using Linux At Work - Applications I Use How to use TMUX on Linux | A Tutorial for Linux Beginners Guide in Terminal Complete Linux Mint Tutorial: Getting To Know The Desktop (Cinnamon) Is Linux Better Than Windows? ? 6 Things to Know When Switching to Linux from Windows Introduction to **Linux Linux Apps I Use** Daily 10 Reasons why Linux is Better Than MacOS or Windows Linux is Easier than Windows -Even your grandma should use it! Which Linux Distribution? <u>Understanding Linux Distros</u> 8 Areas where Linux is BETTER than Windows 10 4 Hours Course How to Use SOFTWARES TO RUN WINDOWS APPS ON LINUX! What is a kernel -Gary explains How to Use OBS Studio (Beginners

Guide) How to Run Linux/Bash on Windows 10 Using the Built-In Windows Subsystem for Linux Apple won't like this... - Run MacOS on ANY PC Linux Mint Beginners Guide Part 01 - Introduction and Installation linux on the Desktop for the Data Science (with a Lenovo ThinkPad P53) Linux System Programming 6 Google Meet - Detailed Tutorial *Must have Linux* apps guide for beginners | 2020

Linux Enterprise Desktop 15 SP2

New to Linux. Using a full install of Julia on what was a 2 year old Vista laptop. Love it so much Linstalled Isadora on my netbook via Unetbootin last night and it also was a seamless process. I am head over heels a Linux man now. Still have one Vista desktop in the house as well as an XP desk and a Macbook Pro. <u>User Guide Using Linux</u> <u>Desktop - u1.sparksolutions.co</u> Like on mobile devices, use the Applications icon in the lower-left corner of the desktop to display a list of installed apps. Then, select the icon of the app you want to

GNOME User Guide | SUSE

open. Like anything, using the Ubuntu desktop is the best way Ultimate, most to familiarize yourself with it.

<u>User Guide to Using the Linux Desktop | Aspiration</u>

Linux Desktop comprehensive the Linux operation

This user guide is meant as an introductory guide for a user to use a modern personal computer (PC) running the Linux operating system. The main aim is to provide a self-learning guide on how to use a modern Linux desktop system. It assumes that the user has no prior knowledge of Linux or PC usage. After going through the guide the reader should be in a

Preview of Interactive
User Guide to Using the

**Linux Desktop** comprehensive guide to the Linux operating system for Windows users, newbies and fresh converts, including Linux history, purpose, major differences between Windows and Linux, Linux architecture, Linux distributions overview, Linux distribution components, desktop environments - KDE. Gnome, Unity, Cinnamon and others, Linux package managers - APT, YUM,

Zypper and others, Linux command line, popular and most useful commands, filesystem layout, disk layout, special devices, how ...

## The Linux command line for beginner | Ubuntu

This simple guide should help you to get up and running in as little time as possible, going over the basics of making a bootable CD or USB drive then installing and setting things up the way you like them. Chapter 1 – Download and Install. Chapter 2 – An Intro to the Desktop. Chapter 3 –

Customizing the Desktop. Chapter 4 – Installing and Removing Software. The Linux Mint User Guide - Linux Mint -

Community

User Guide Using Linux Desktop Discover our guide to the greatest gear from the year. Read it now HackSpace issue 36. 60 tips, tricks and techniques to help your 3D printing journey go as smoothly as possible. Read it now Wireframe issue 43. The developers behind hit ninjaplatformer The Messenger return with the epic action

RPG, Sea of Stars. Read it now going through the guide eMule Content Database -User Guide to Using the Linux Desktop "User Guide to Using the Linux Desktop" is an introductory guide for a user to use a modern personal computer (PC) running the Linux operating system. The main aim is to provide a self-learning guide on how to use a modern Linux desktop system. It assumes that the user has no prior knowledge of Linux or PC usage. After

the reader should be in a position to start using a Linux desktop for both personal and office use.

Khairil Yusof writes "UNDP-APDIP's International Open Source Network (IOSN), has released for public review a preview of upcoming interactive multimedia guides to using the Linux desktop, based on the popular User Guide to Using the Linux Desktop printed training materials." Link: iosn.net